**Repositorio Digital USM https://repositorio.usm.cl**

Tesis USM TESIS de Técnico Universitario de acceso ABIERTO

2021

# BARZGO! APLICACIÓN MÓVIL ORIENTADA EN LA CALISTENIA

# OLIVERAS BARRÍA, GONZALO IGNACIO

https://hdl.handle.net/11673/53485 Repositorio Digital USM, UNIVERSIDAD TECNICA FEDERICO SANTA MARIA

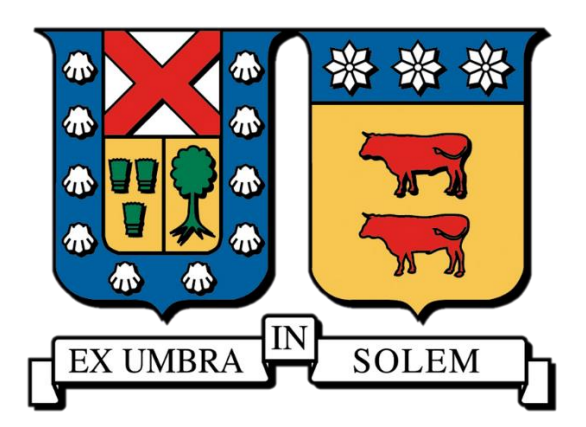

# **UNIVERSIDAD TECNICA FEDERICO SANTA MARIA SEDE CONCEPCION "REY BALDUINO DE BELGICA"**

**BarZ GO! Aplicación móvil orientada en la calistenia**

> **Matías Alexander Silva Faúndez Gonzalo Ignacio Oliveras Barria**

> > **2021**

# **UNIVERSIDAD TECNICA FEDERICO SANTA MARIA SEDE CONCEPCION "REY BALDUINO DE BELGICA"**

**BarZ Go!** 

**Aplicación móvil orientada en la calistenia**

# **Trabajo para optar al Título Profesional de Técnico Universitario en Informática**

**Alumnos: Matías Alexander Silva Faúndez Gonzalo Ignacio Oliveras Barria Profesor Guía: Cristian Lara Valenzuela** 

# **INDICE**

<span id="page-4-0"></span>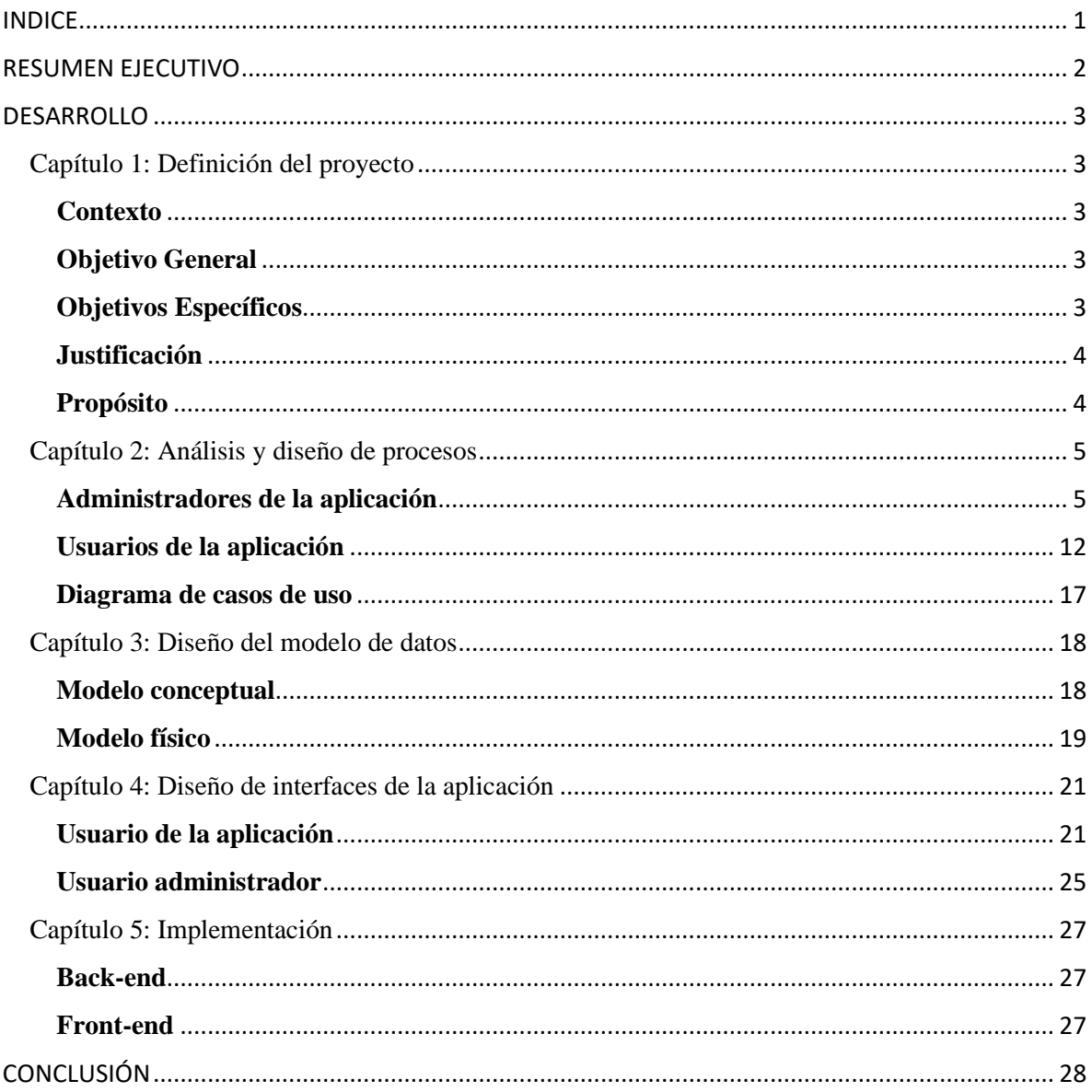

<span id="page-5-0"></span>El presente documento dará a conocer las bases de un proyecto el cual consiste en desarrollar una aplicación móvil orientada a la calistenia, diseñada para aquellas personas que hacen ejercicio en casa o para aquellas que después de entrenar quieren seguir aprendiendo nuevos ejercicios y trucos para ejecutar la próxima vez que vayan a un parque de calistenia. La aplicación está orientada a la disciplina de la calistenia, ya que en esta solo se trabaja con el peso corporal, y no es necesario implementos o lugares específicos para poder practicarlo, lo cual le hace una buena alternativa para ejercitarse accesiblemente.

En esta aplicación se podrá ver rutinas de ejercicios tanto básicas como avanzadas para poder progresar, enseñándoles la forma correcta de ejecución para evitar cualquier tipo de lesión al usuario, también tutoriales de algunos trucos de distintas categorías y dificultades para aprender a ejecutar ya sea en una barra, paralelas o en el piso, y un apartado con las localizaciones e informaciones de parques de calistenia, a su vez, lograr crear una comunidad de calistenia que pueda interactuar entre sí mediante comentarios y aportar con nuevas localizaciones de parques.

#### <span id="page-6-1"></span><span id="page-6-0"></span>Capítulo 1: Definición del proyecto

#### <span id="page-6-2"></span>**Contexto**

La idea de este proyecto surge porque los autores de este proyecto de título, practican calistenia y han detectado la necesidad de sistematizar información sobre ubicaciones de parques que cuentan con implementos para la práctica de este deporte y el aprendizaje de algunos ejercicios de este, que serían de utilidad para quienes estén interesados en este tipo de entrenamiento e información.

#### <span id="page-6-3"></span>**Objetivo General**

Desarrollar una aplicación que registre información sobre parques que cuentan con implementos para la práctica de la calistenia, junto con sistematizar información que guie a personas que practiquen esta disciplina en la realización de rutinas y trucos.

#### <span id="page-6-4"></span>**Objetivos Específicos**

- Analizar los procesos de registro de parques e implementos y los procesos de registro de trucos y rutinas
- Diseñar el modelo de interfaz y datos que dé respuesta a los procesos analizados
- Implementar una aplicación según las especificaciones de diseño elaboradas

#### <span id="page-7-0"></span>**Justificación**

Basado en testimonios de personas que practican la disciplina de la Calistenia, se llegó a la conclusión de que la mayoría de ellos desconocen gran parte de ejercicios y trucos que pertenecen a esta disciplina y también desconocen las localizaciones de los parques en los que se puede practicar.

Al investigar sobre aplicaciones que puedan ayudar a resolver estos problemas, se encontraron múltiples aplicaciones relacionadas con la disciplina de la calistenia, sin embargo, ninguna de ellas satisfacía al 100% las necesidades relatadas por los entrevistados, ya que los dos puntos fuertes que se demandaban eran: saber dónde encontrar parques de calistenia y trucos con su información detallada.

Por lo tanto, se ha decidido tomar el desafío de crear una aplicación móvil intuitiva que pueda satisfacer cada una de estas necesidades, a su vez, crear una comunidad en la que cada usuario pueda aportar con localizaciones de parques para la aplicación y comentarios sobre ejercicios y/o parques.

#### <span id="page-7-1"></span>**Propósito**

Uno de los principales propósitos de esta aplicación es apoyar a la comunidad calisténica para que pueda acceder a la información que facilite la práctica de esta disciplina. Por otro lado, ayudar a combatir el sedentarismo dentro de la comunidad y ayudar a llevar un estilo de vida más saludable por medio de ejercicios sin la necesidad de implementos habituales para ejercitarse como pesas y cuerdas, ya que en esta disciplina se trabaja únicamente con el peso corporal.

Ayudar tanto a novatos como a avanzados para que tengan un constante aprendizaje.

Informar a todo aquel que desea aprender sobre la calistenia sin la necesidad de tener que practicarlo.

# <span id="page-8-0"></span>Capítulo 2: Análisis y diseño de procesos

#### <span id="page-8-1"></span>**Administradores de la aplicación**

**Nombre:** Registrar nivel de dificultad

**Actores:** Usuario administrador

**Descripción:** El usuario administrador proporciona los datos necesarios para añadir un nivel de dificultad (Esta acción se lleva a cabo insertando directamente en la misma tabla, sin pasar por la aplicación).

#### **Curso normal de los eventos:**

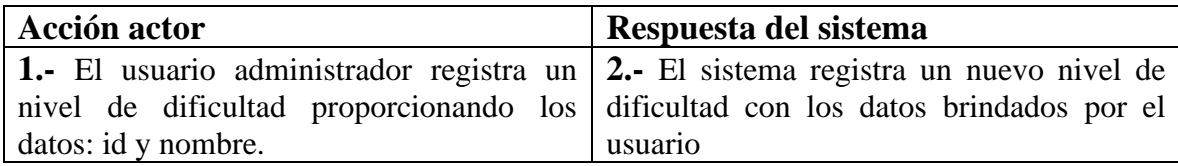

#### **Excepciones:**

Paso 1: Usuario ingresa una id ya existente.

**Nombre:** Registrar zonas del cuerpo

**Actores:** Usuario administrador.

**Descripción:** El usuario administrador proporciona los datos necesarios para agregar una nueva zona del cuerpo disponible para las rutinas (Esta acción se lleva a cabo insertando directamente en la misma tabla, sin pasar por la aplicación).

#### **Curso normal de los eventos:**

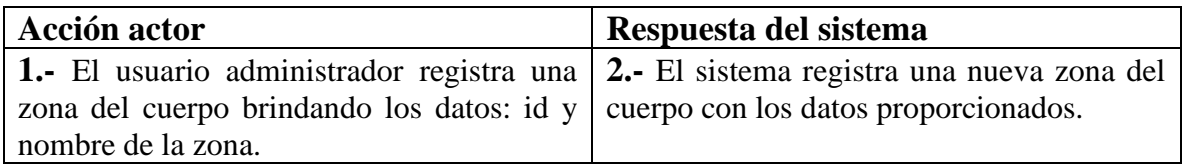

#### **Excepciones:**

Paso 1: Usuario ingresa una id ya existente.

**Nombre:** Registrar Implementos

**Actores:** Usuario administrador.

**Descripción:** El usuario administrador registra implementos que estarán disponibles para parques (Esta acción se lleva a cabo insertando directamente en la misma tabla, sin pasar por la aplicación).

## **Curso normal de los eventos:**

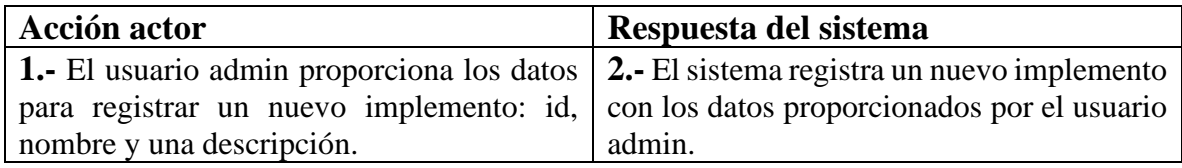

#### **Excepciones:**

Paso 1: Usuario ingresa una id ya existente.

# **Nombre:** Registrar rutina

**Actores:** Usuario administrador.

**Descripción:** El usuario administrador registra una rutina que estará disponible para los usuarios de la aplicación

#### **Curso normal de los eventos:**

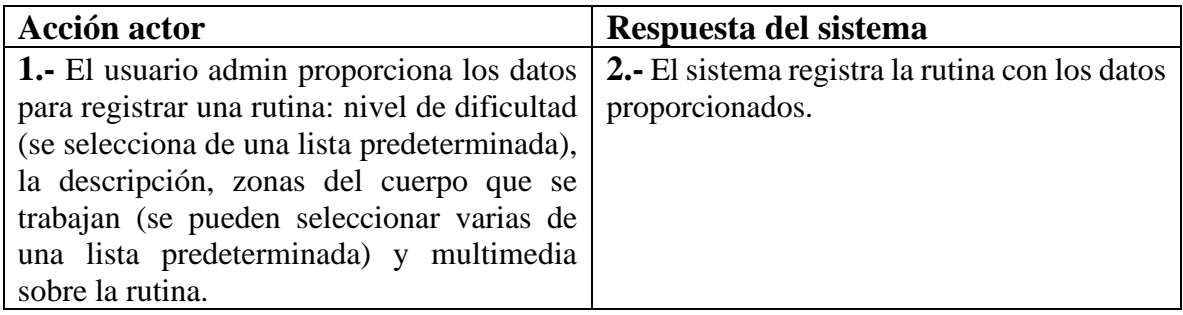

# **Excepciones:**

Paso 1: Usuario ingresa una id ya existente.

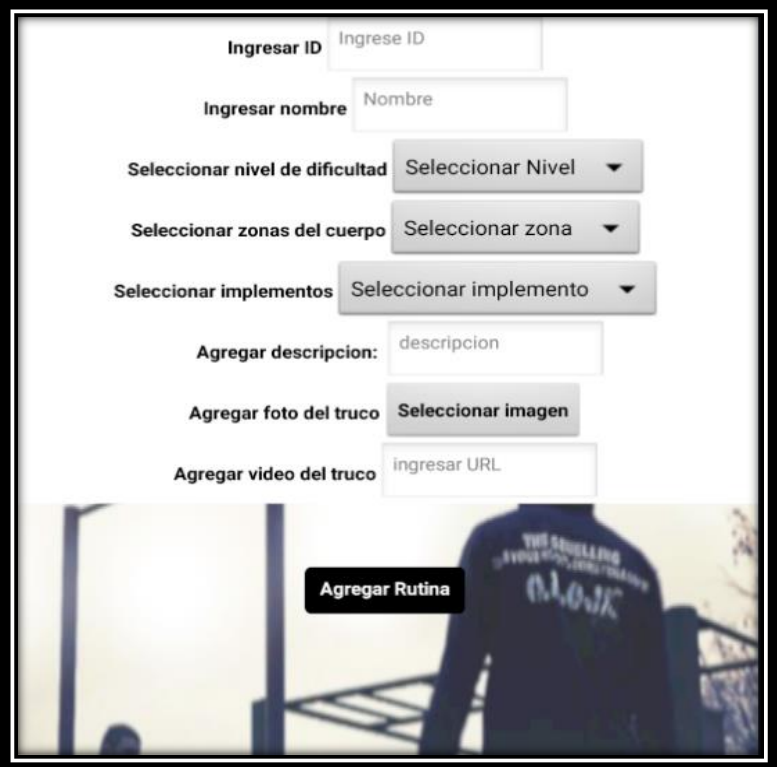

# **Nombre:** Registrar truco

**Actores:** Usuario administrador.

**Descripción:** El usuario administrador registra un truco que estará disponible para los usuarios de la aplicación

## **Curso normal de los eventos:**

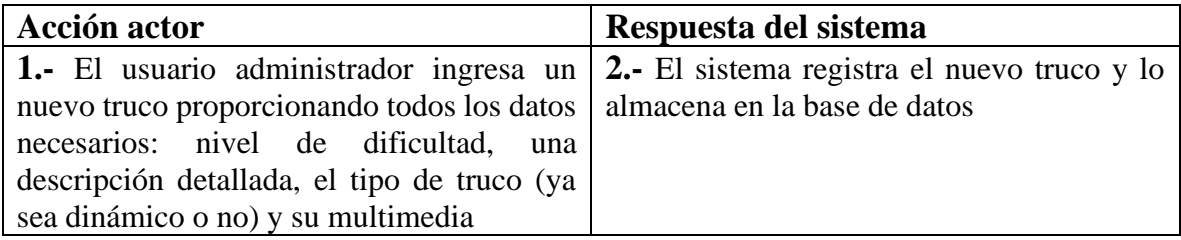

#### **Excepciones:**

Paso 1: Usuario ingresa una id ya existente.

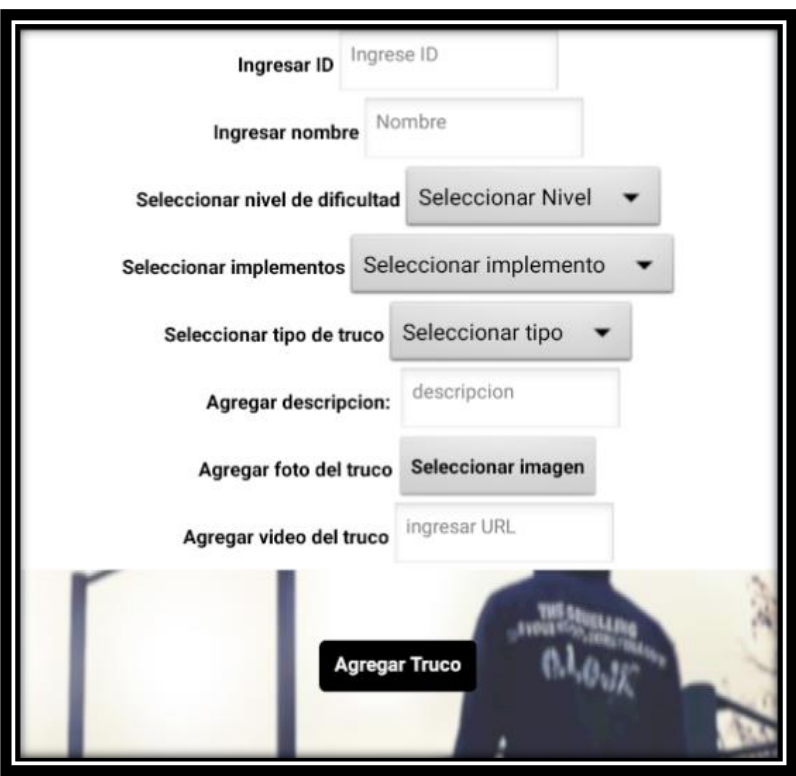

#### **Nombre:** Relacionar rutinas con trucos

**Actores:** Usuario administrador.

**Descripción:** El usuario administrador crea la conexión entre una rutina y un truco, para que el usuario tenga alguna rutina recomendada para hacer un truco.

#### **Curso normal de los eventos:**

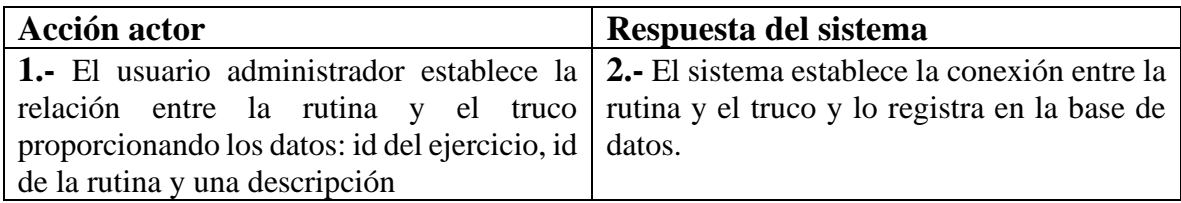

#### **Excepciones:**

Paso 1: Usuario ingresa una id inexistente.

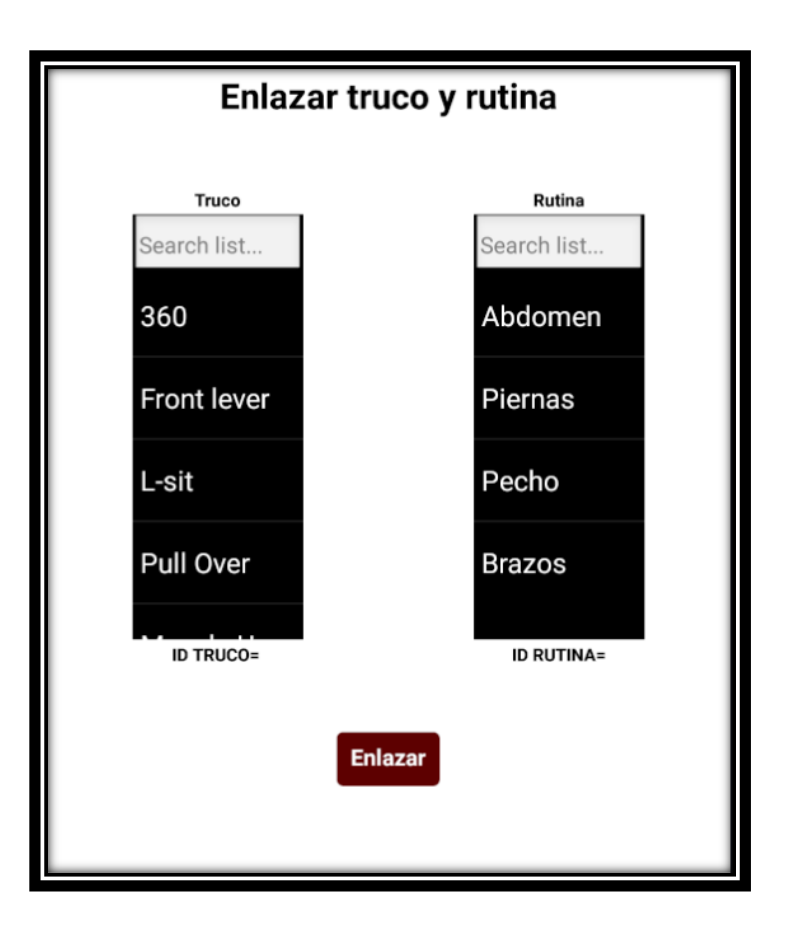

#### **Nombre:** Registrar Parque

**Actores:** Usuario administrador.

**Descripción:** El usuario administrador registra un parque en la base de datos de la aplicación.

#### **Curso normal de los eventos:**

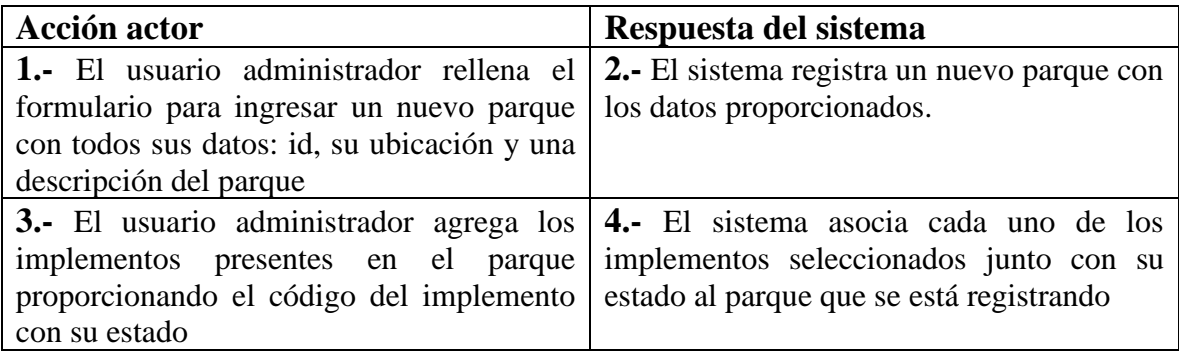

#### **Excepciones:**

Paso 1: Usuario ingresa una id de parque existente.

Paso 2: Usuario ingresa una id de implemento inexistente.

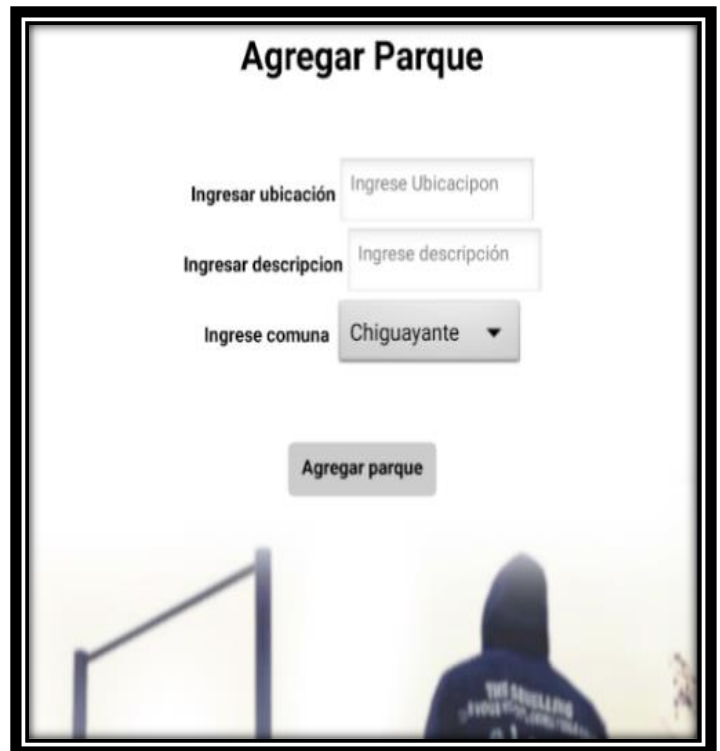

# <span id="page-15-0"></span>**Usuarios de la aplicación**

**Nombre:** Registrar cuenta de usuario

**Actores:** Usuario.

**Descripción:** El usuario crea su cuenta para ingresar a la aplicación.

## **Curso normal de los eventos:**

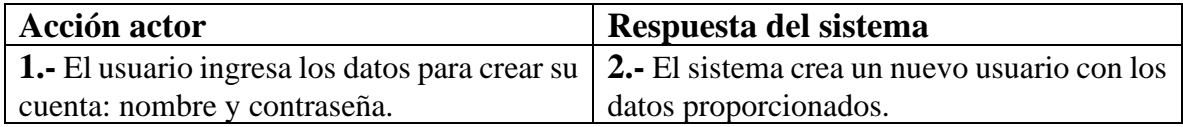

#### **Excepciones:**

Paso 1: Usuario ingresa una id existente.

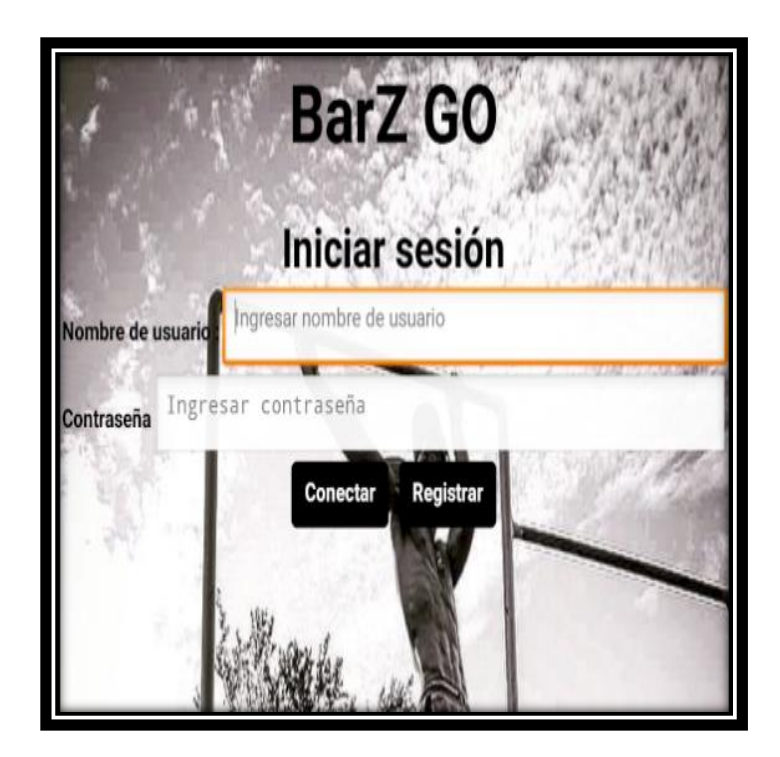

**Nombre:** Agregar trucos y rutinas favoritos

**Actores:** Usuario.

**Descripción:** El usuario selecciona un truco y/o rutina y lo agrega a su lista de favoritos.

# **Curso normal de los eventos:**

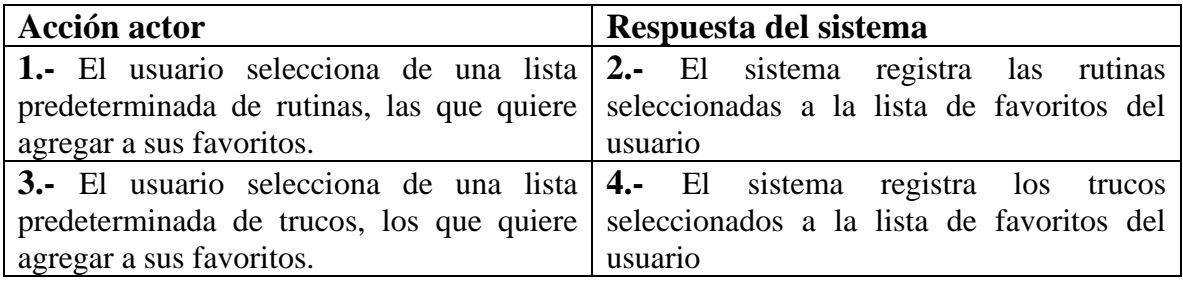

#### **Excepciones:**

Paso 1: Usuario ingresa una id de truco inexistente.

Paso 2: Usuario ingresa una id de rutina inexistente.

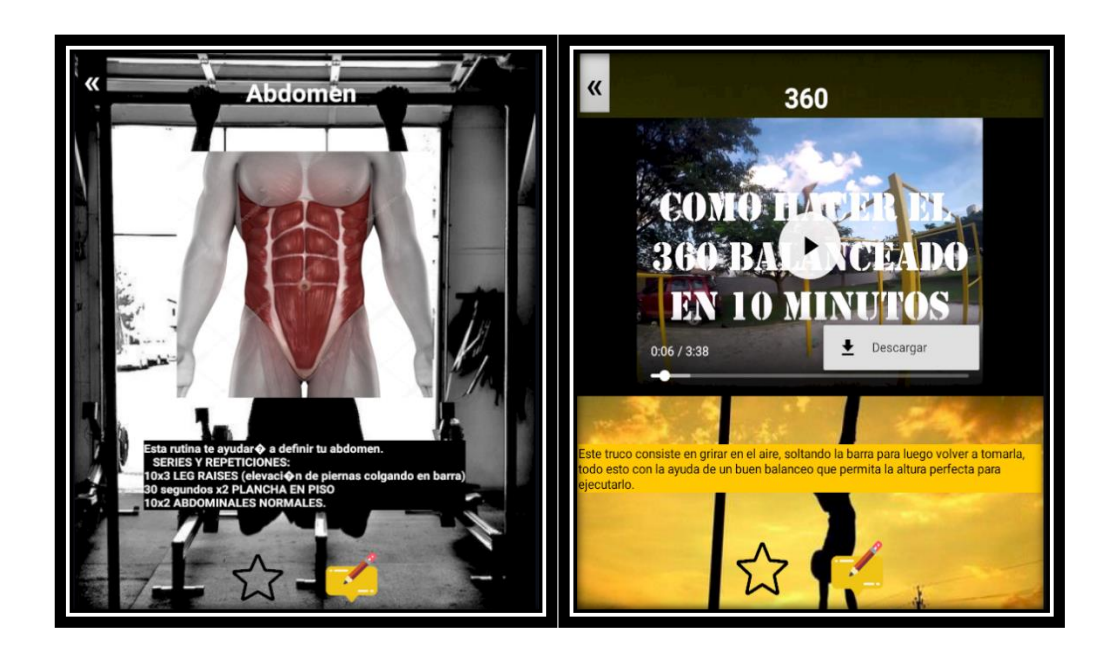

**Nombre:** Agregar parques a favoritos.

**Actores:** Usuario.

**Descripción:** El usuario selecciona un parque y lo agrega a su lista de favoritos.

# **Curso normal de los eventos:**

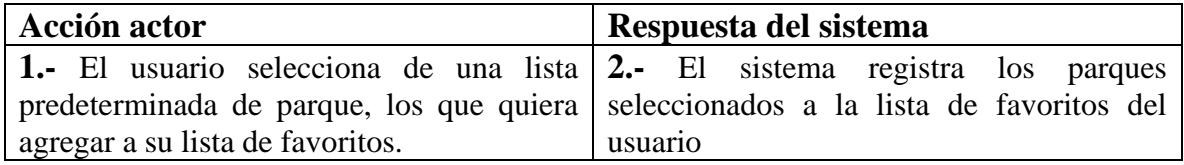

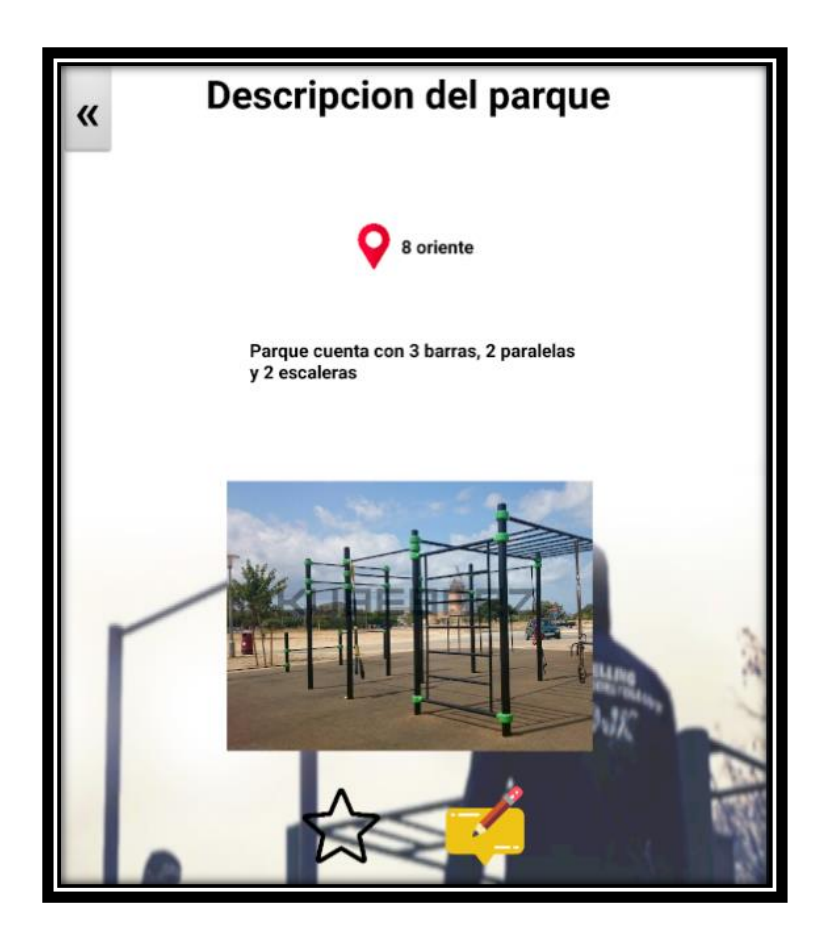

**Nombre:** Evaluar trucos y rutinas.

**Actores:** Usuario.

**Descripción:** El usuario agrega comentarios sobre una rutina y/o truco.

# **Curso normal de los eventos:**

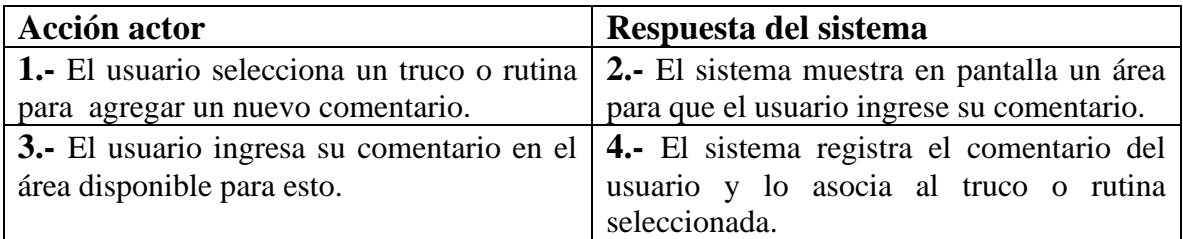

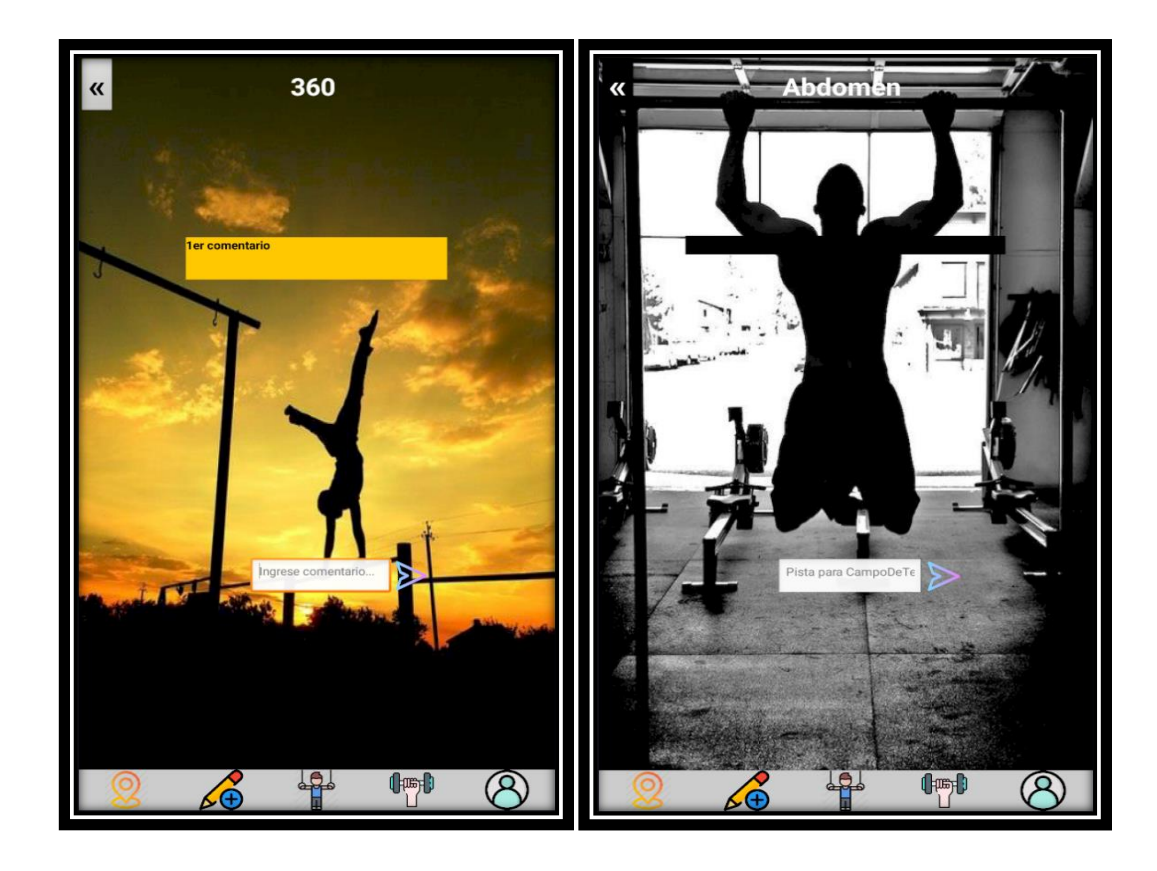

**Nombre:** Evaluar parques.

**Actores:** Usuario.

**Descripción:** El usuario agrega comentarios sobre un parque.

# **Curso normal de los eventos:**

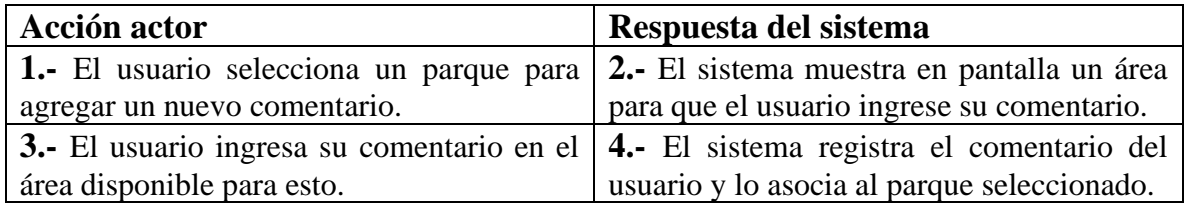

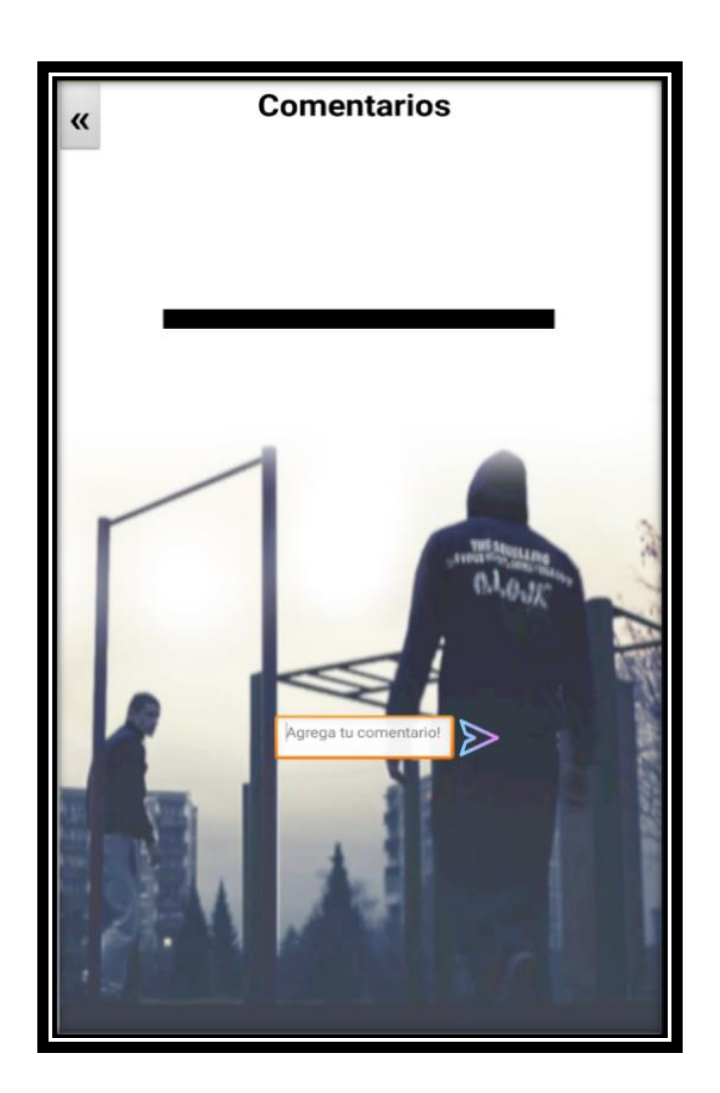

## <span id="page-20-0"></span>**Diagrama de casos de uso**

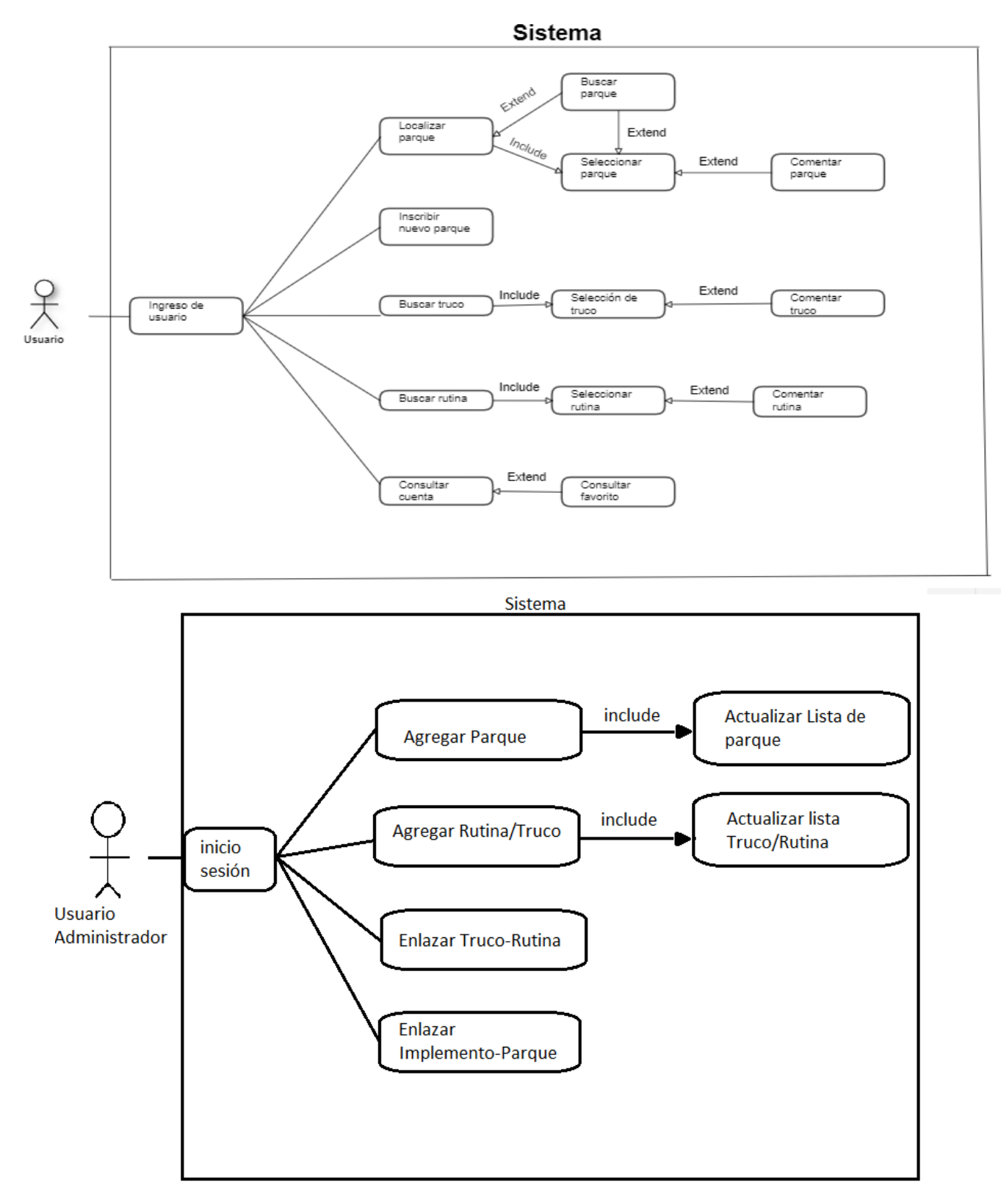

# <span id="page-21-0"></span>Capítulo 3: Diseño del modelo de datos

# <span id="page-21-1"></span>**Modelo conceptual**

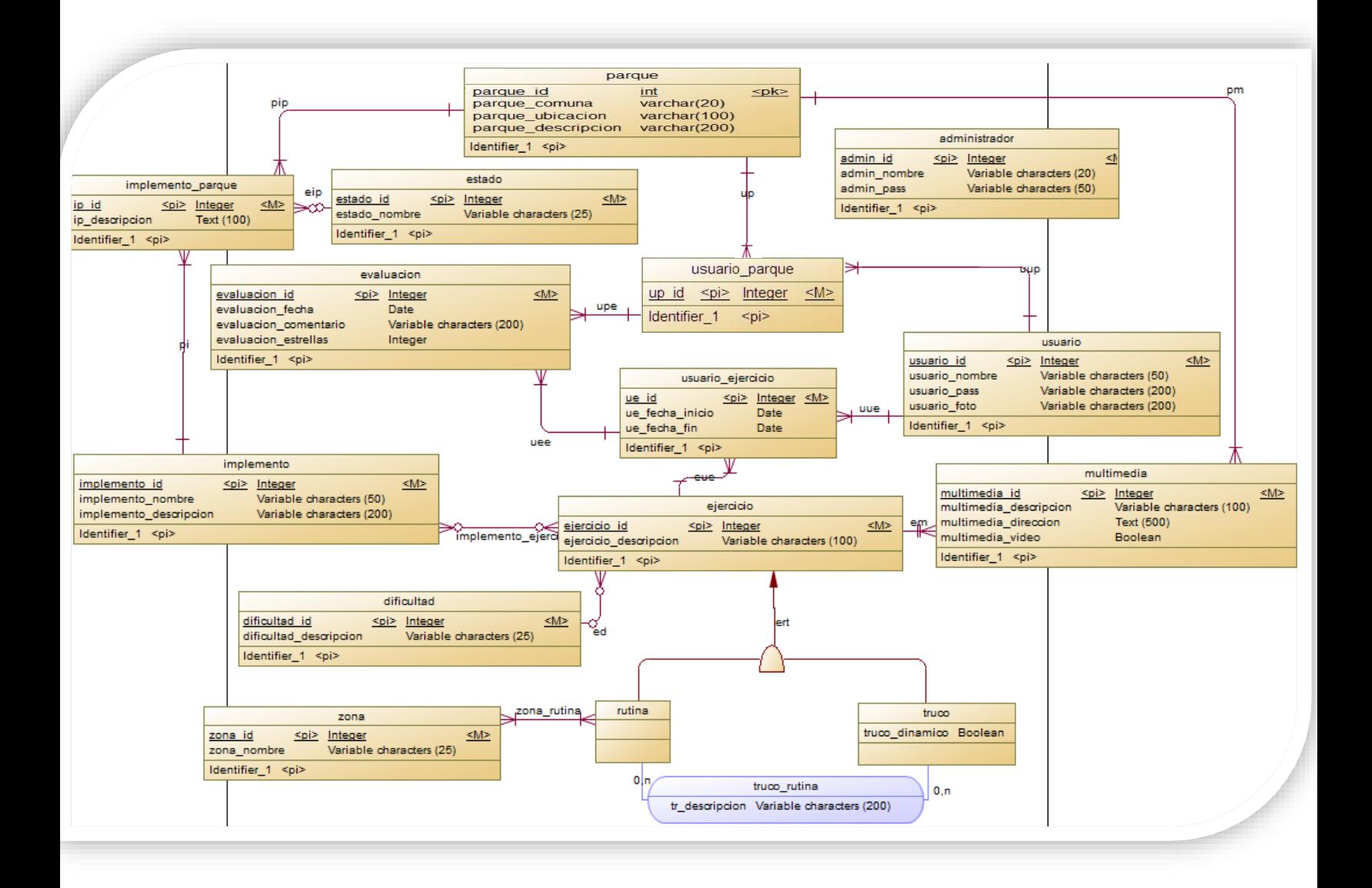

#### <span id="page-22-0"></span>**Modelo físico**

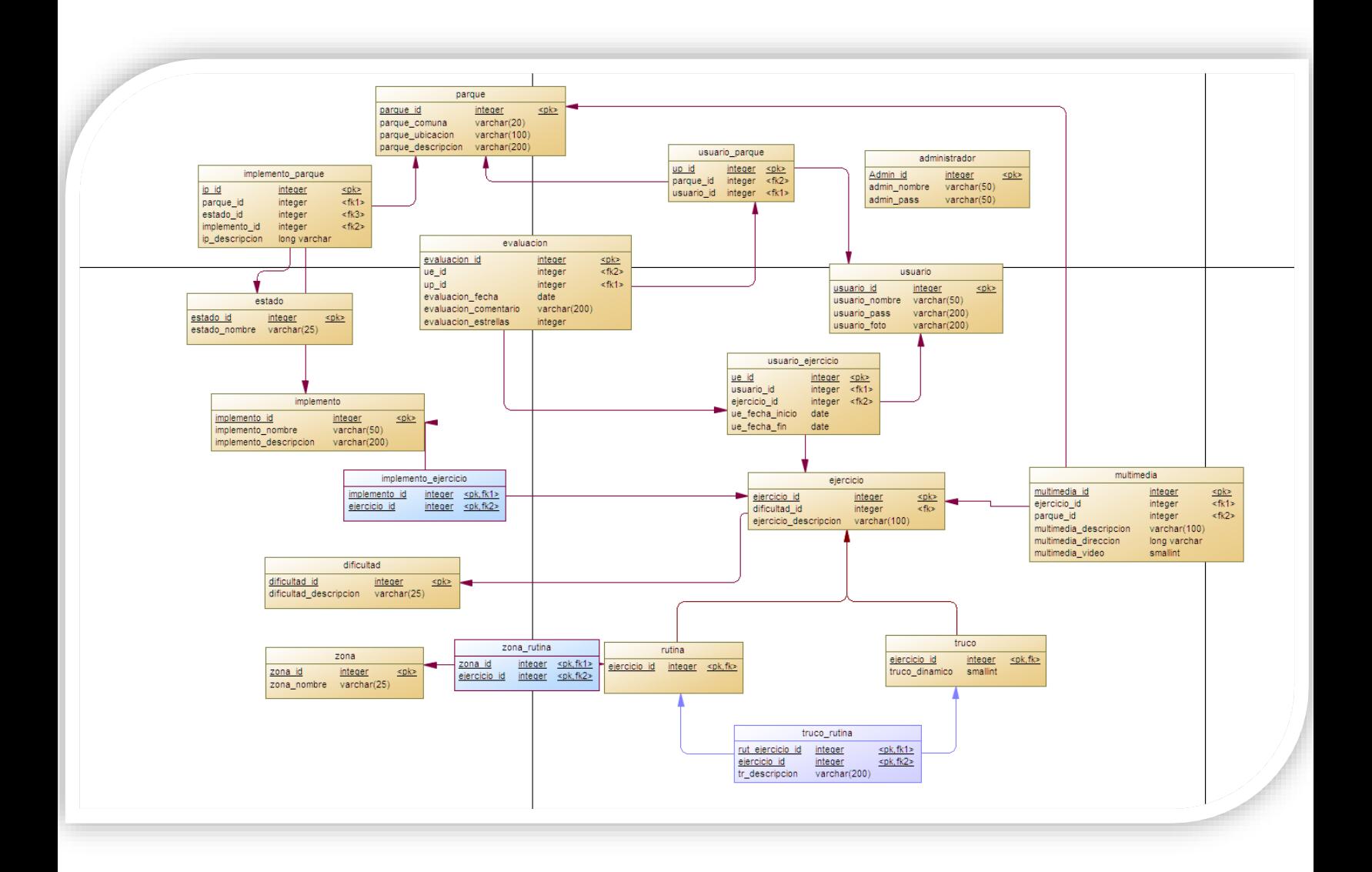

#### *Descripción de tablas*

**Zona:** Almacena las zonas del cuerpo que se trabajan.

**Dificultad:** Almacena los niveles de dificultad de rutinas y trucos.

**Parque:** Almacena todos los parques que estén disponibles en la aplicación.

**Implemento:** Almacena los implementos disponibles para los parques.

**Implemento\_Parque:** Almacena las relaciones entre parque e implemento.

**Estado:** Almacena los distintos estados de los implementos.

**Evaluacion:** Almacena las evaluaciones (estrellas y comentarios) de los usuarios hacia parques y ejercicios.

**Administrador:** Almacena todos los usuarios administradores de la aplicación.

**Usuario:** Almacena todos los usuarios de la aplicación.

**Usuario\_Parque:** Almacena los parques favoritos del usuario.

**Ejercicio:** Almacena todos los ejercicios disponibles en la aplicación.

**Usuario-Ejercicio:** Almacena los ejercicios favoritos del usuario.

**Rutina:** Almacena las rutinas disponibles en la aplicación.

**Truco:** Almacena los trucos disponibles en la aplicación.

**Truco\_rutina:** Almacena las relaciones entre qué rutinas sirven para un truco.

**Multimedia:** Almacena toda la multimedia de los parques, ejercicios y cuentas de usuarios.

**Implemento\_ejercicio:** Almacena las relaciones entre implemento y ejercicio.

**Zona\_rutina:** Almacena las relaciones entre zona y rutina.

# <span id="page-24-0"></span>Capítulo 4: Diseño de interfaces de la aplicación

#### <span id="page-24-1"></span>**Usuario de la aplicación**

**Cuenta:** En esta opción el usuario podrá ver y editar la información relacionada con su cuenta, como, por ejemplo: Nombre de usuario, contraseña y sus favoritos.

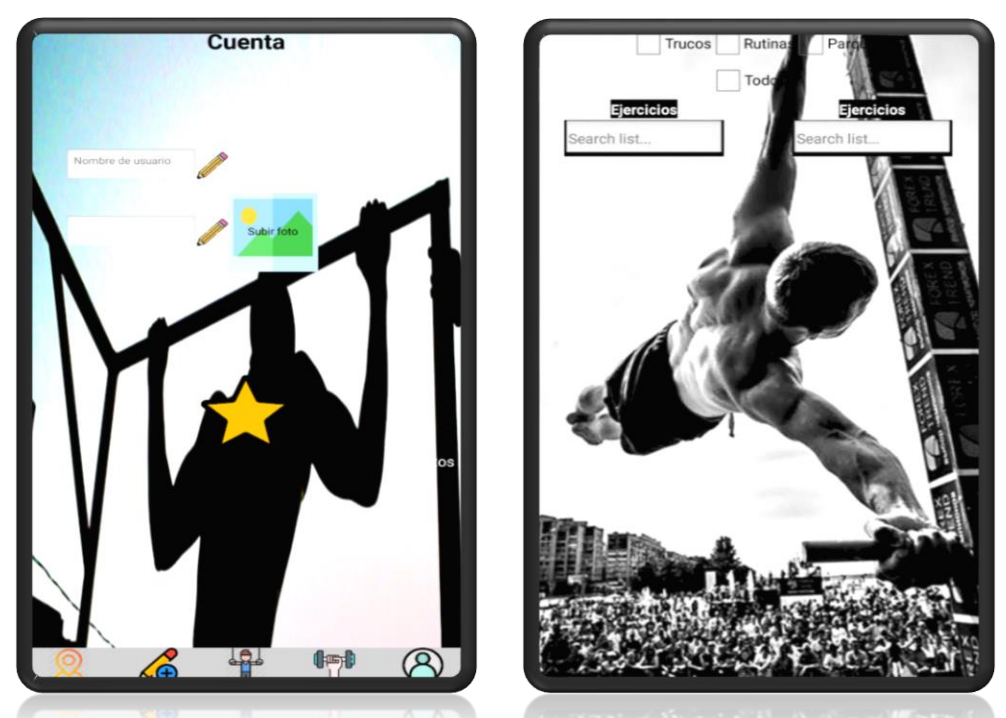

**Agregar Parque:** En esta opción el usuario podrá registrar un nuevo parque existente que no se encuentre en la aplicación y que podrá ser visto por los demás usuarios, para ello se debe completar un formulario el cual detallará toda la información del parque a registrar acompañado de imágenes de las instalaciones el cual acredite la existencia de dicho parque.

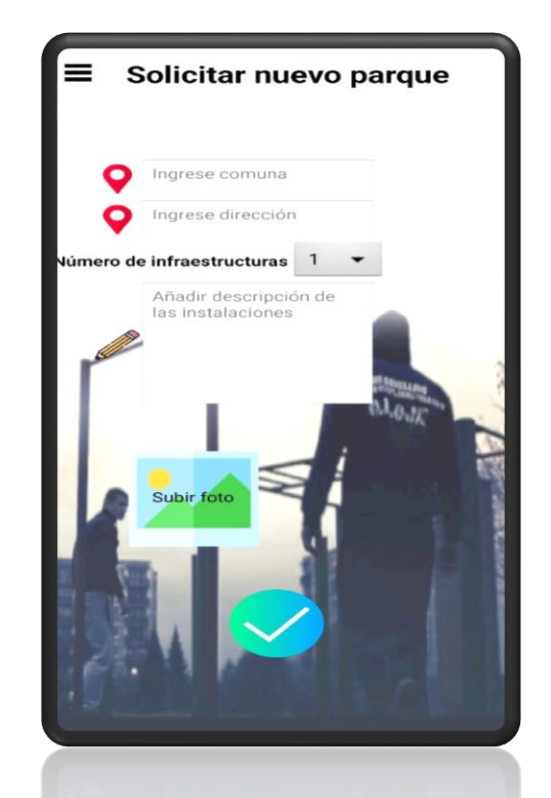

**Rutinas:** En esta opción el usuario podrá aprender nuevas rutinas filtrando primeramente por zona del cuerpo a trabajar, dificultad; o simplemente buscando por nombre de rutina. Una vez seleccionada una rutina, el usuario puede ver toda la información de esta (repeticiones, tiempos de descanso e infraestructura necesaria) acompañado de un video que muestra de forma detallada de cómo se ejecuta.

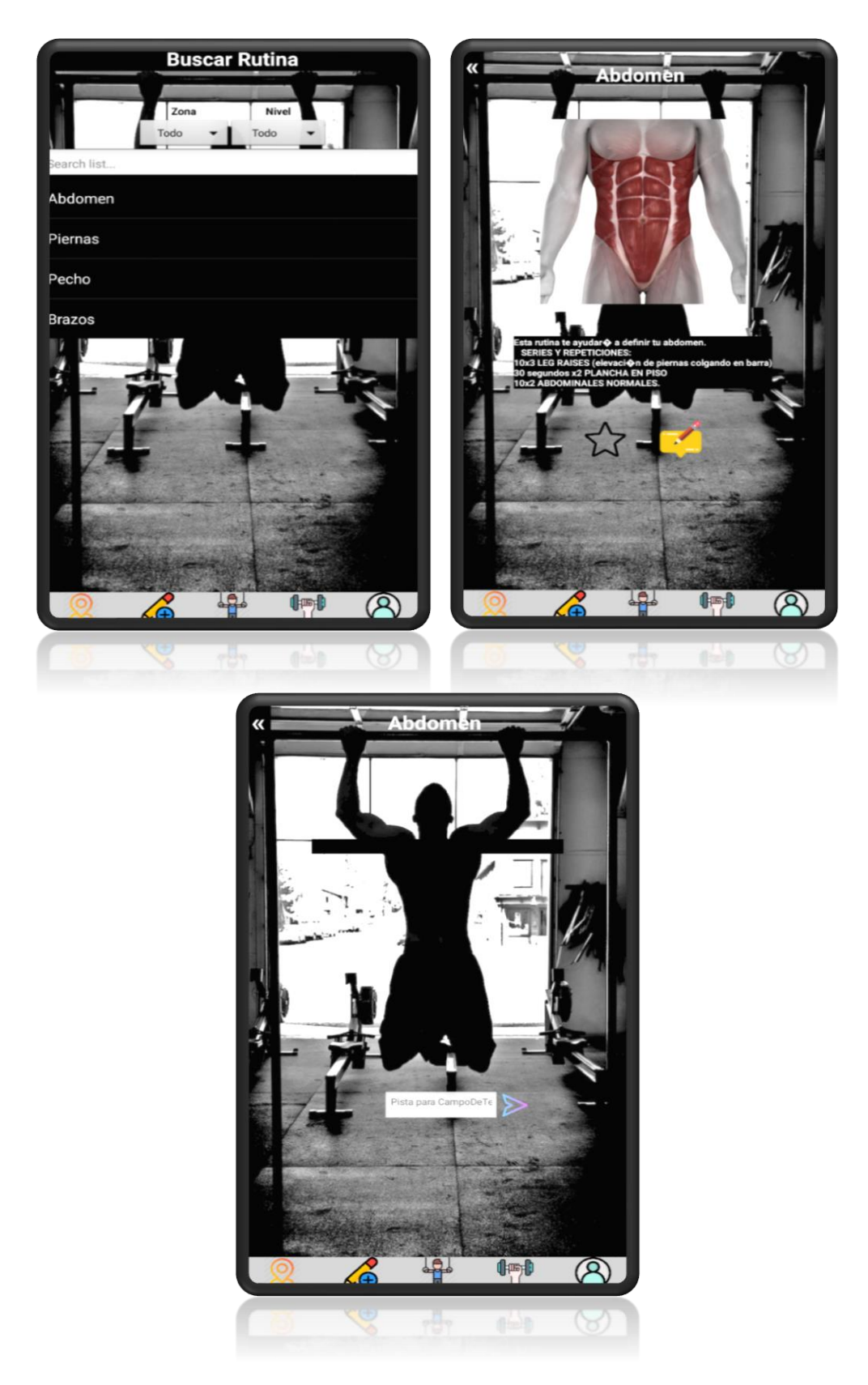

22

**Trucos:** En esta opción el usuario puede aprender nuevos trucos filtrando por tipo (estáticos o dinámicos), dificultad e infraestructura en la que se ejecuta. Una vez seleccionado el truco, el usuario podrá visualizar toda la información relacionada con este (descripción general del truco a realizar, qué zonas del cuerpo utiliza, etc).

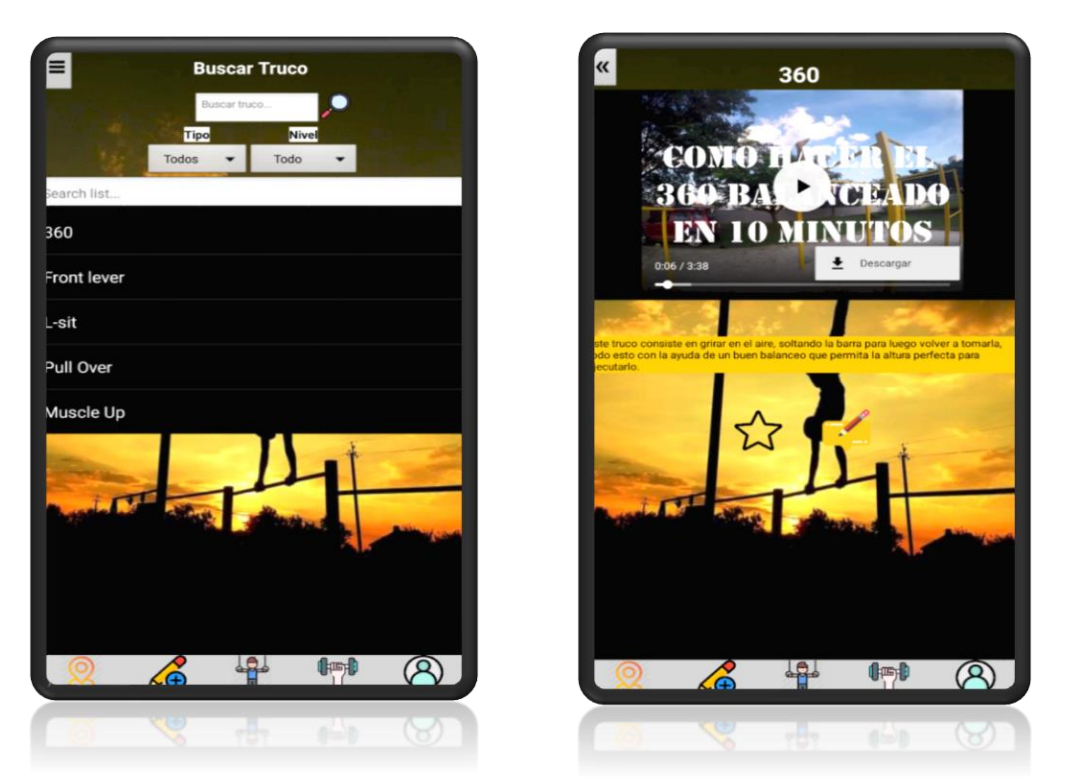

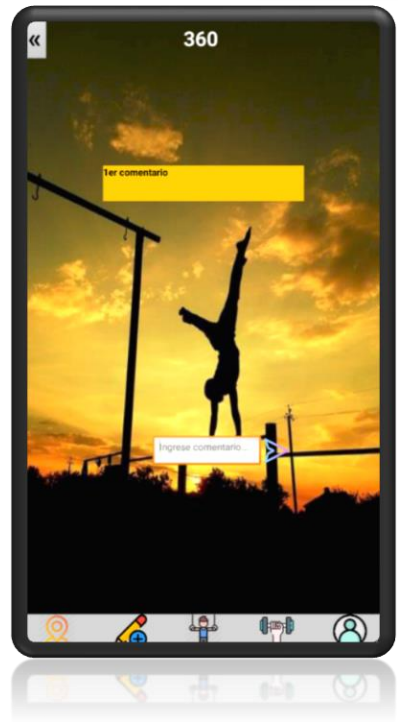

**Buscar parque:** En esta opción el usuario podrá ver los parques que se encuentran disponibles en la aplicación. Una vez seleccionado el parque, el usuario podrá visualizar toda su información (como: ubicación, infraestructura, descripción y comentarios) y poder añadirlo a su lista de parques favoritos.

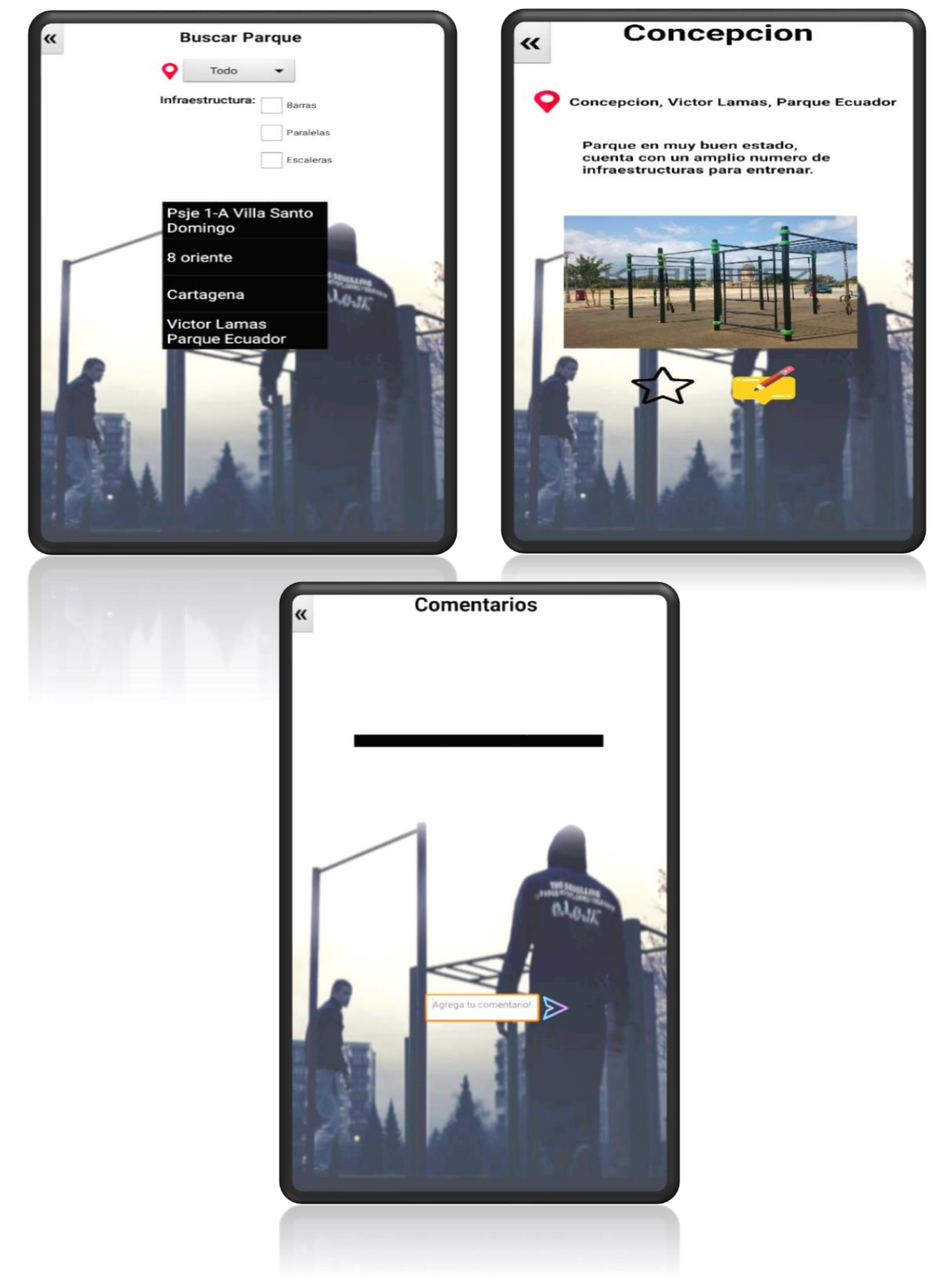

#### <span id="page-28-0"></span>**Usuario administrador**

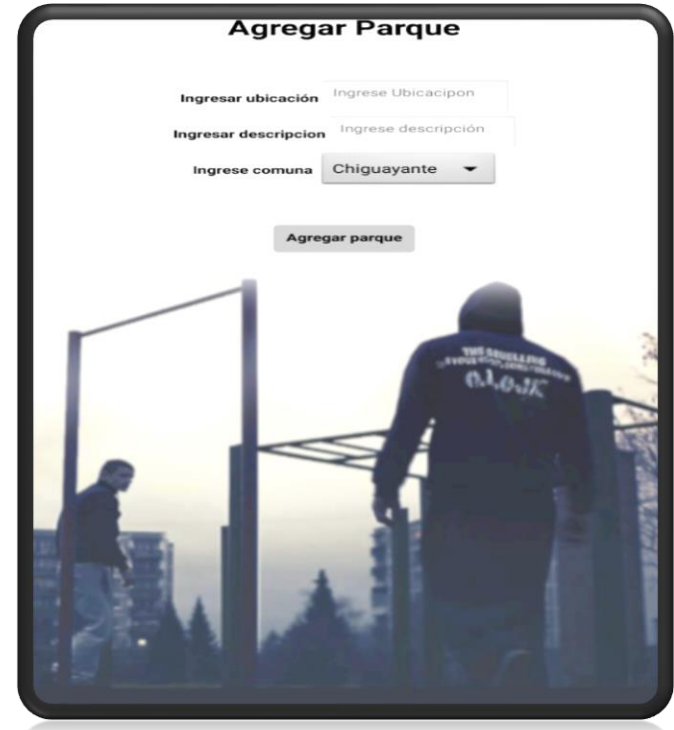

**Agregar parque:** En esta opción el usuario administrador podrá agregar nuevos parques a la aplicación proporcionando los datos necesarios para hacerlo.

**Agregar rutina/truco:** En esta opción el usuario administrador podrá agregar nuevos trucos y/o rutinas a la aplicación brindando los datos necesarios para hacerlo, para que posteriormente estén disponibles para el usuario.

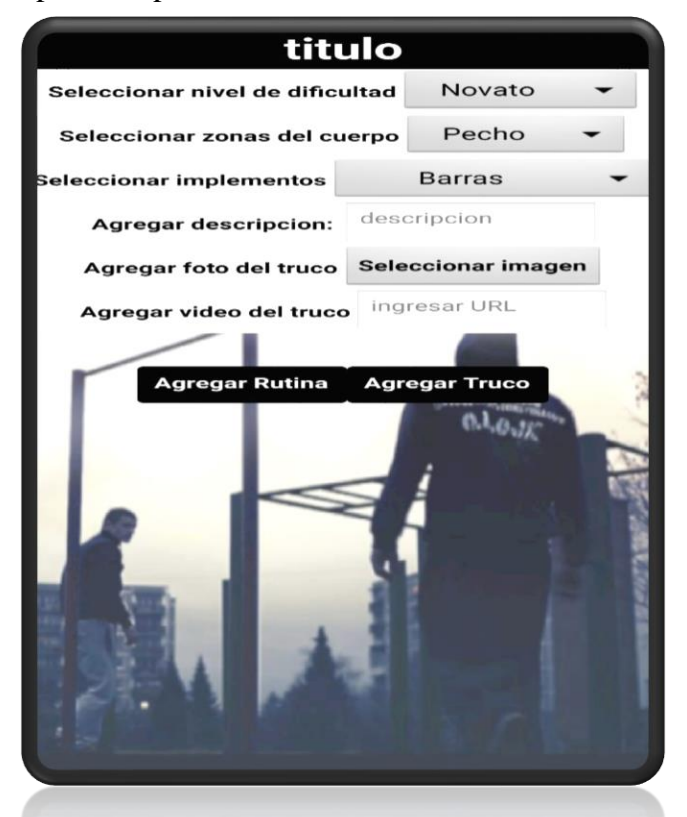

**Enlazar Truco-Rutina:** En esta opción el usuario administrador podrá crear la conexión entre rutinas y trucos, para así, tener recomendaciones de rutinas a la hora de querer aprender algún truco.

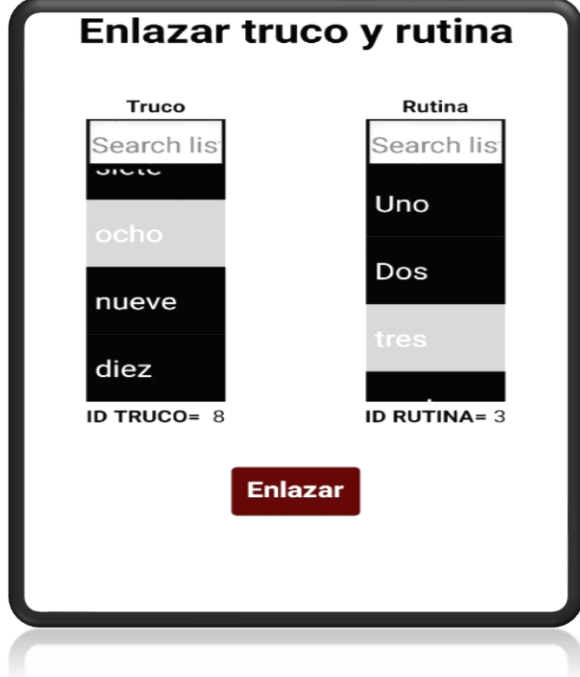

**Enlazar Implemento-Parque:** En esta opción el usuario administrador podrá establecer una conexión entre qué implementos se encuentran en un parque.

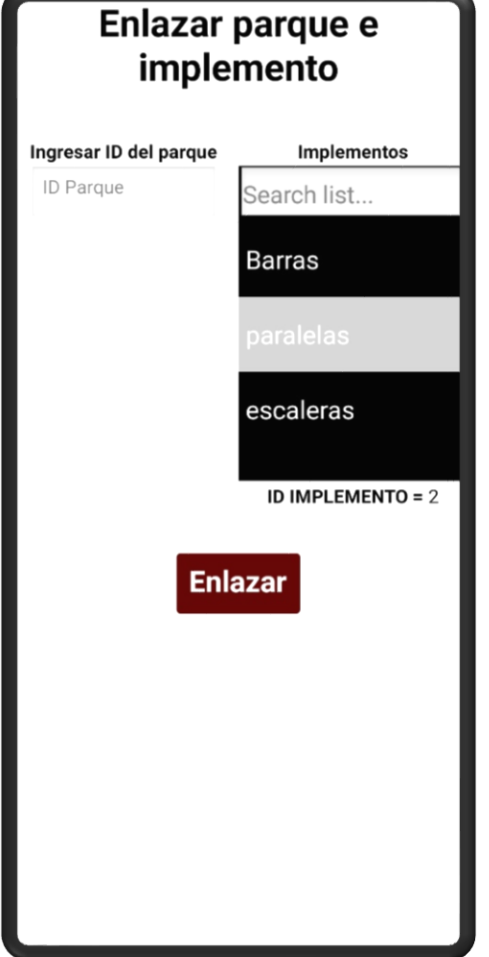

## <span id="page-30-0"></span>Capítulo 5: Implementación

#### <span id="page-30-1"></span>**Back-end**

El desarrollo de este proyecto se abordó usando para el back-end un servidor online gratuito de la página *[www.000webhost.com](http://www.000webhost.com/)* en donde se almacenaron todos los archivos .php para el funcionamiento de la aplicación. La base de datos que se utilizó para almacenar toda la información fue brindada por la universidad Federico Santa María de Concepción.

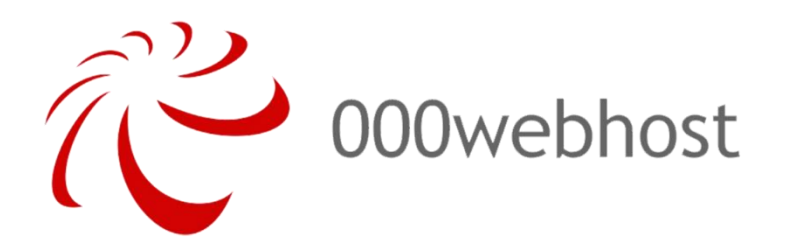

#### <span id="page-30-2"></span>**Front-end**

La parte visible para el usuario de la aplicación fue desarrollada por medio de la página *[www.aplicacióninventor.mit.edu](http://www.appinventor.mit.edu/)* la cual usa el lenguaje kotlin el que permite crear aplicaciones que se puedan ejecutar en dispositivos móviles.

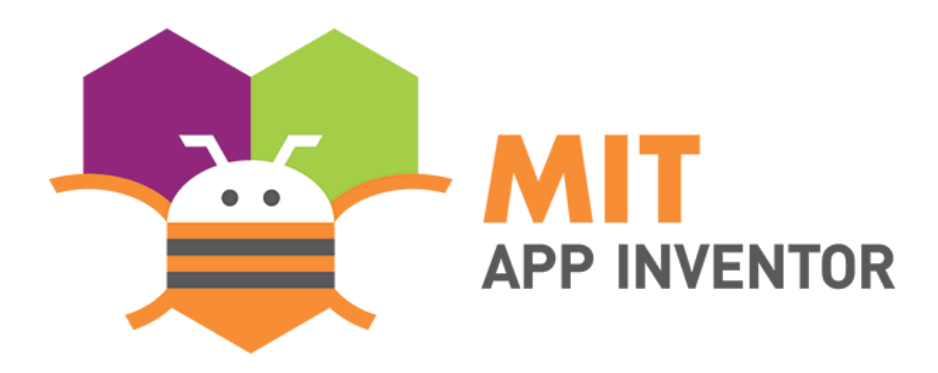

<span id="page-31-0"></span>En conclusión, esta aplicación podría ayudar a combatir el sedentarismo dentro de la población, ya que en octubre del año pasado (2019) la Organización para la Cooperación y Desarrollo Económicos (OCDE) publicó unos datos sobre el porcentaje de sobrepeso, en donde Chile se consagraba como líder mundial en tasa de obesidad y sobrepeso en su población superando un 74% de personas obesas en el país.

Al tomar conciencia de la información anterior, es necesario encontrar alguna solución a la cual todos puedan optar, y gracias a eso, esta aplicación fue enfocada a la disciplina de la calistenia, ya que esta no tiene restricciones de edad ni es necesario comprar implementos para practicarlo, por lo tanto, le hace un deporte netamente "independiente" al no necesitar cumplir ciertos requisitos.

Por otra parte, va a ayudar a los que ya practicaban calistenia, para que tengan un proceso de aprendizaje continuo con los tutoriales en la aplicación, también dar a conocer ciertas ubicaciones en donde se puede hacer calistenia que quizás el usuario no tenía conocimiento.